# **The Path to GPU as a Service in Kubernetes**

**Renaud Gaubert <@RenaudWasTaken>, Lead Kubernetes Engineer**

May 03, 2018

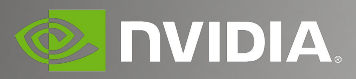

#### **RUNNING A GPU APPLICATION** Customers using DL

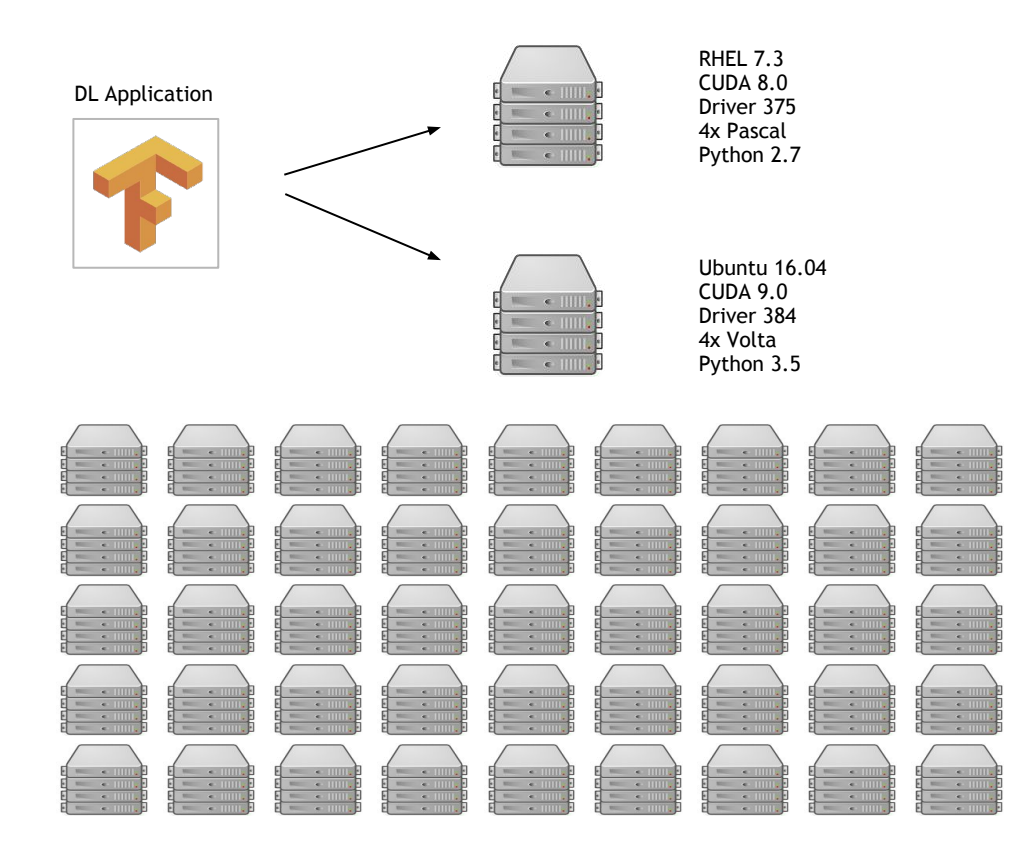

- ▶ "This framework requires installing 6 dependencies from sources"
- $\blacktriangleright$  "I want to train my model on the cluster but it's running RHEL 7"
- "Some machines in the cluster have different NVIDIA hardware & drivers"
- "How do I deploy a DL model/application" at scale"
- "How do I deploy a fault tolerant inference service"

## **NVIDIA CONTAINER RUNTIME**

Enables GPU support in various container runtimes

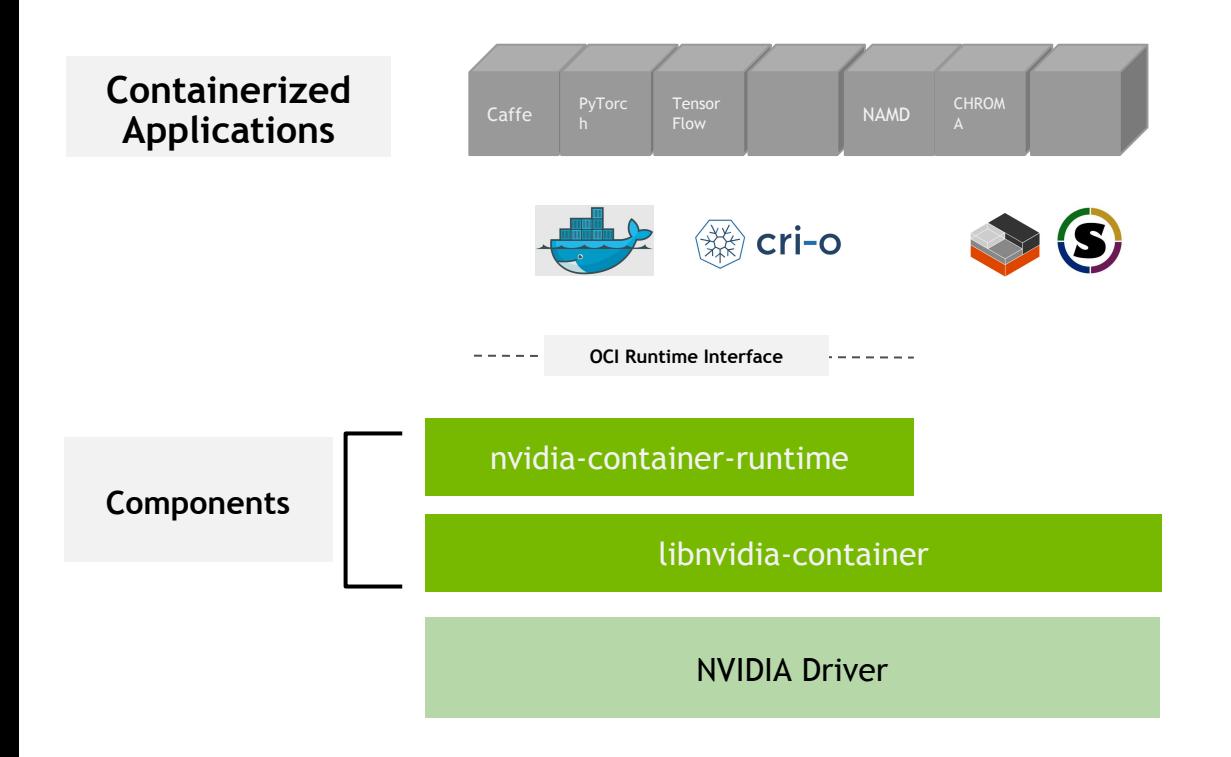

- Integrates Linux container internals instead of wrapping specific runtimes (e.g. Docker)
- ▶ Includes runtime library, headers, CLI tools
- Backward compatibility with NVIDIA-Docker 1.0
- Support new use-cases HPC, DL, Graphics

## **Involvement in the Community**

- **February 2017: Involvement in the community discussions**
- **Spring 2017: Face 2 Face meeting**
- **Summer 2017: Design doc merged in** Summer
- ▶ **Kubernetes 1.8**: Alpha Feature available
- ▶ **Kubernetes 1.10:** Beta Feature available
- **Spring 2018:** Face to Face meeting hosted at NVIDIA

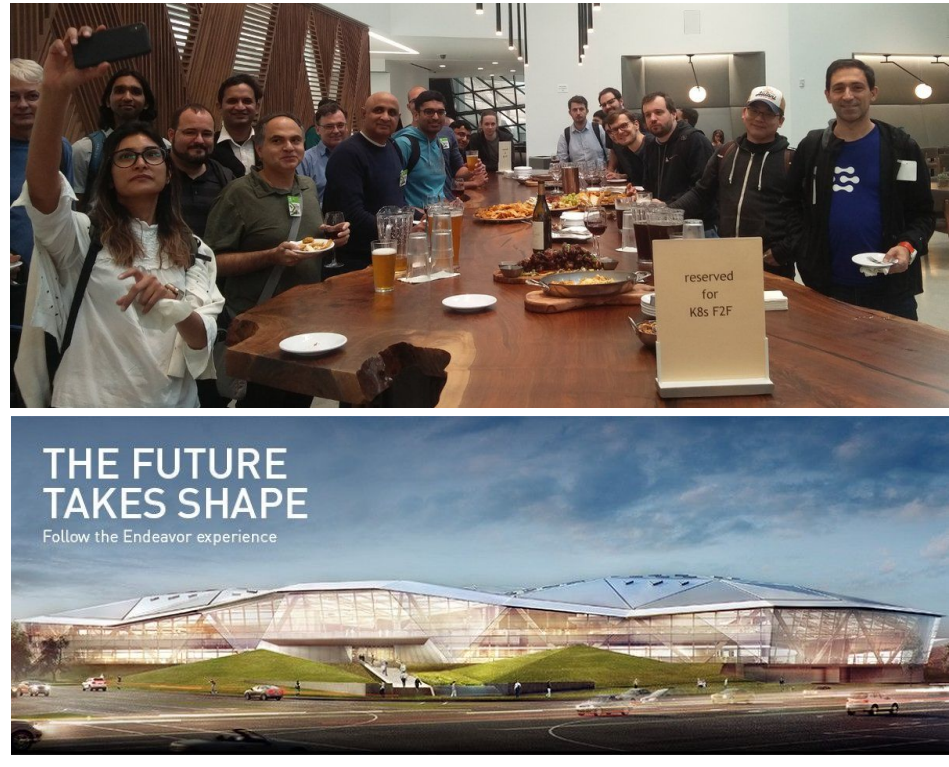

# **CONTAINER ORCHESTRATION: KUBERNETES**

*Kubernetes is a portable, extensible open-source platform for managing containerized workloads and services, that facilitates both declarative configuration and automation*

- $\triangleright$  Supports auto scaling, self-healing, multi-region clusters
- ▶ Upstream GPU support still beta and provisioning a GPU cluster can be challenging

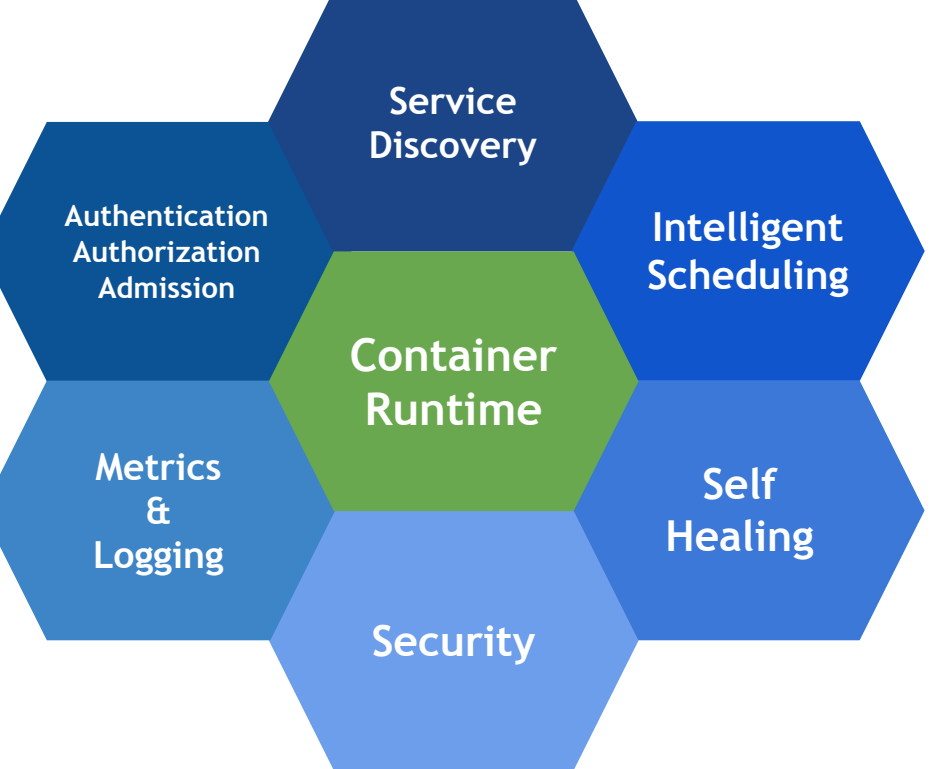

## **KUBERNETES ROADMAP FOR NVIDIA GPUs**

#### *Alpha GPU Support*

- Experimental support (1.6 supports one GPU / node)
- Manually mount the volumes in your pod spec
- ✓ No GPU Monitoring or Health check

#### **Device Plugin system**

- ✓ NVIDIA Device Plugin (alpha)
- Uses new NVIDIA Container Runtime

#### *GPU Enhancements*

- ✓ GPU Health Checks and Monitoring
- ✓ Heterogeneous GPU Support
- Support for MPS
- GPU Topology aware
- Device Plugin support for GPU lifecycle management
- ✓ Representing resources in the cluster

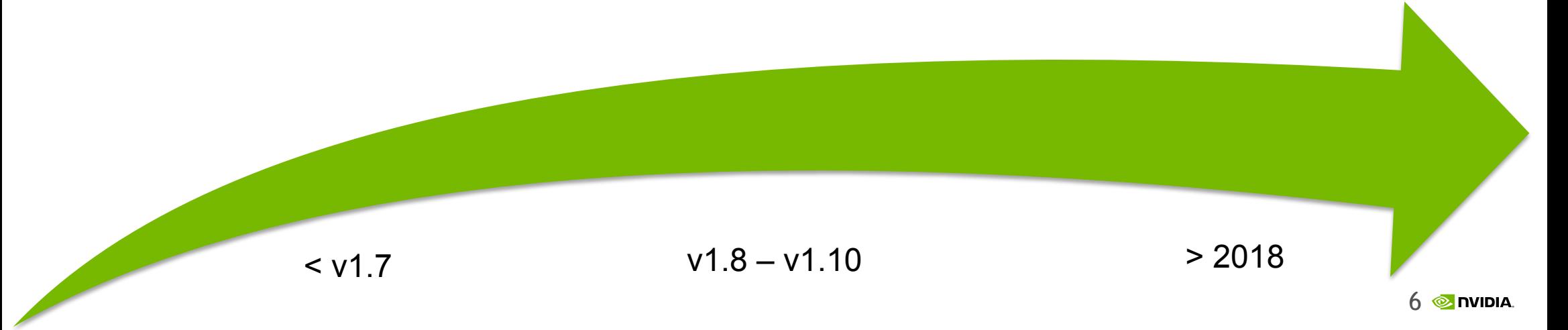

#### **Kubernetes User Perspective**

# **Motivations and Opportunity for Growth**

- ▶ In 1.6 1.7 Kubernetes had experimental GPU support
	- ▶ 1.6 supports one GPU per node
	- $\blacktriangleright$  Manually mount the driver volumes
- ▶ Fragmented ecosystem for GPU support
- ▶ No GPU metrics or health checks

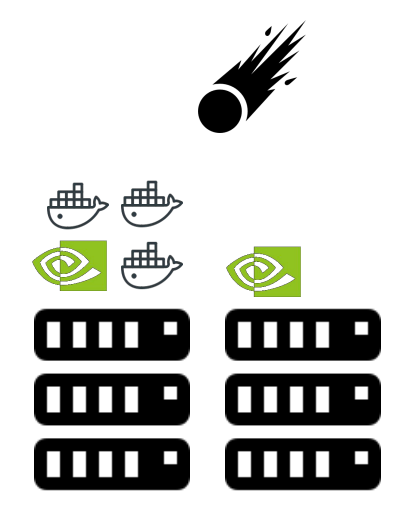

# **NVIDIA Device Plugin**

- ▶ In 1.8 we introduced the device plugin system
	- ▶ You deploy a Daemonset in your cluster for it to be GPU aware
- ▶ Reports to the cluster and setup the GPU resources
- ▶ Exposes the GPU resource inside your containers

\$ kubectl create -f raw.github/.../NVIDIA/.../v1.10/device-plugin.yml

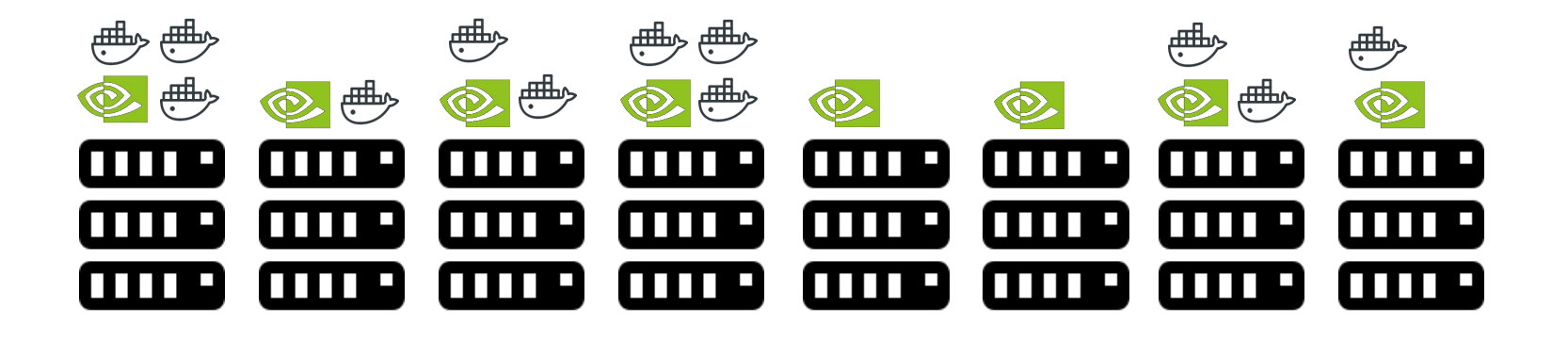

# **GPU Pod**

#### **apiVersion: v1**

#### **kind: Pod**

**metadata:**

 **name: gpu-pod**

**spec:**

 **containers:**

 **- name: digits-container**

 **image: nvidia/digits:6.0**

 **resources:**

 **limits:**

 **nvidia.com/gpu: 2 # requesting 2 GPUs**

# **Updating for GPU Services**

Good luck doing your blue green update!

\$ kubectl edit deployment/gpu-deployment

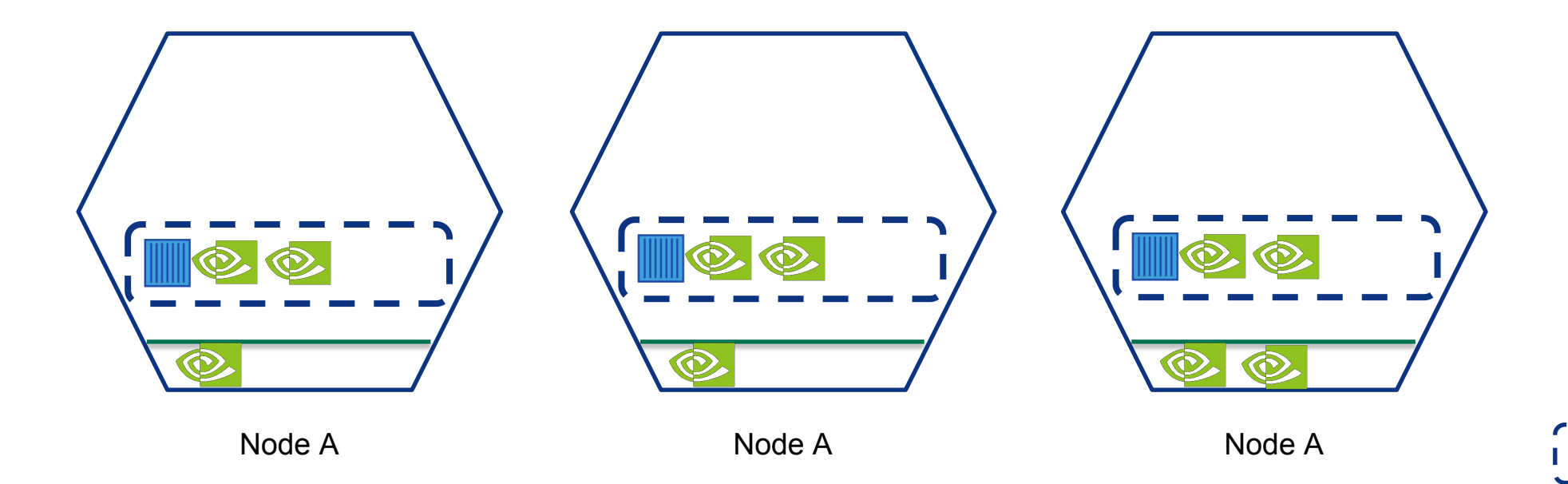

11

Pod

NVIDIA

# **Resiliency for GPU Services**

When deploying an inference service some things are slow:

- Provisioning a GPU instance
- Loading the data

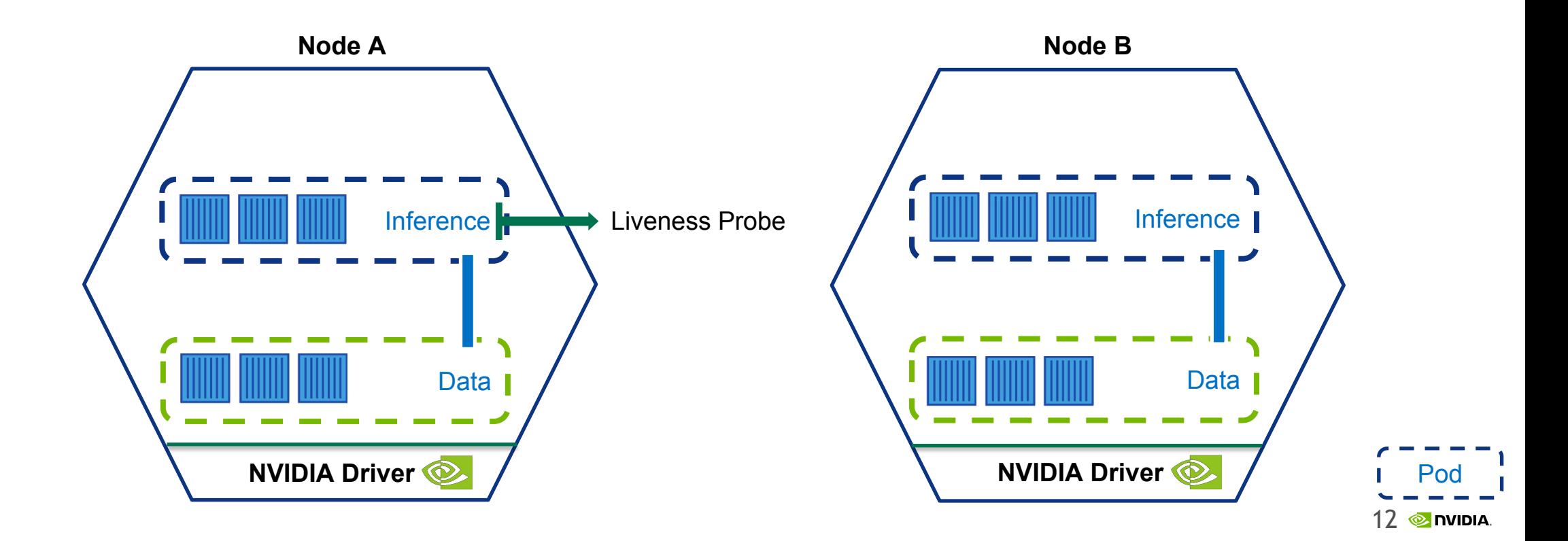

# **Scaling for GPU Services**

- Scale based on QPS not GPU load
- Use Inter-pod affinity to land on nodes that have your data pod
- Keep some spare nodes

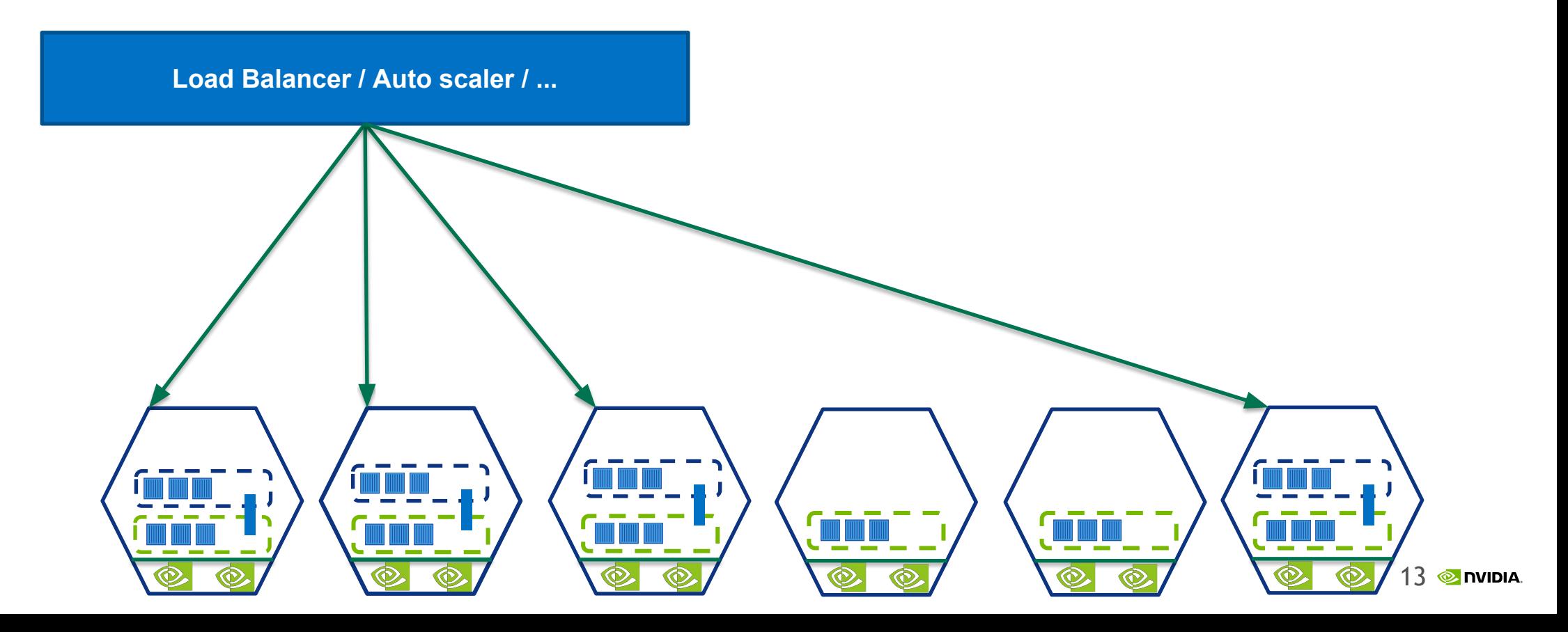

## **Operating a GPU Cluster**

In order User queues Possible Solutions: Use an operator? A custom scheduler?

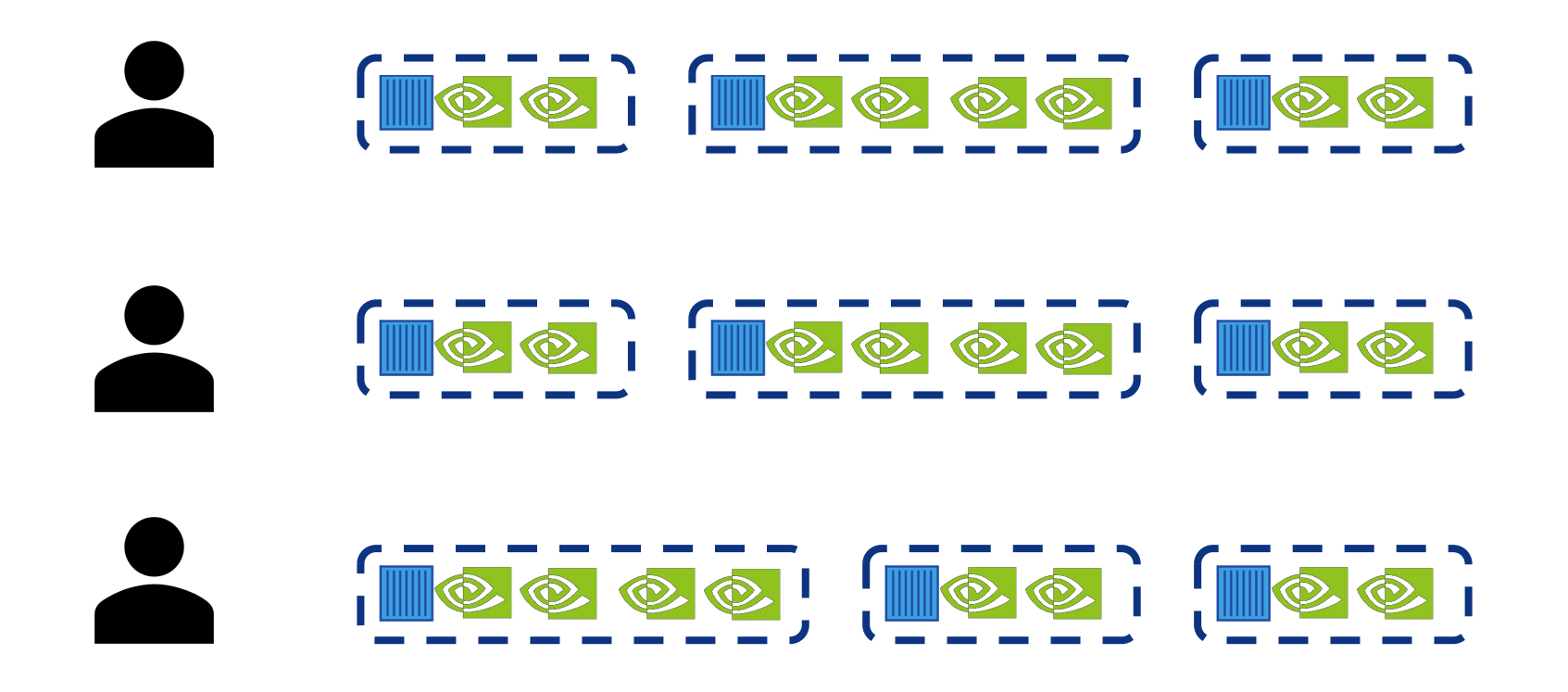

#### **Kubernetes Developer Perspective**

### **Device Plugin Lifecycle**

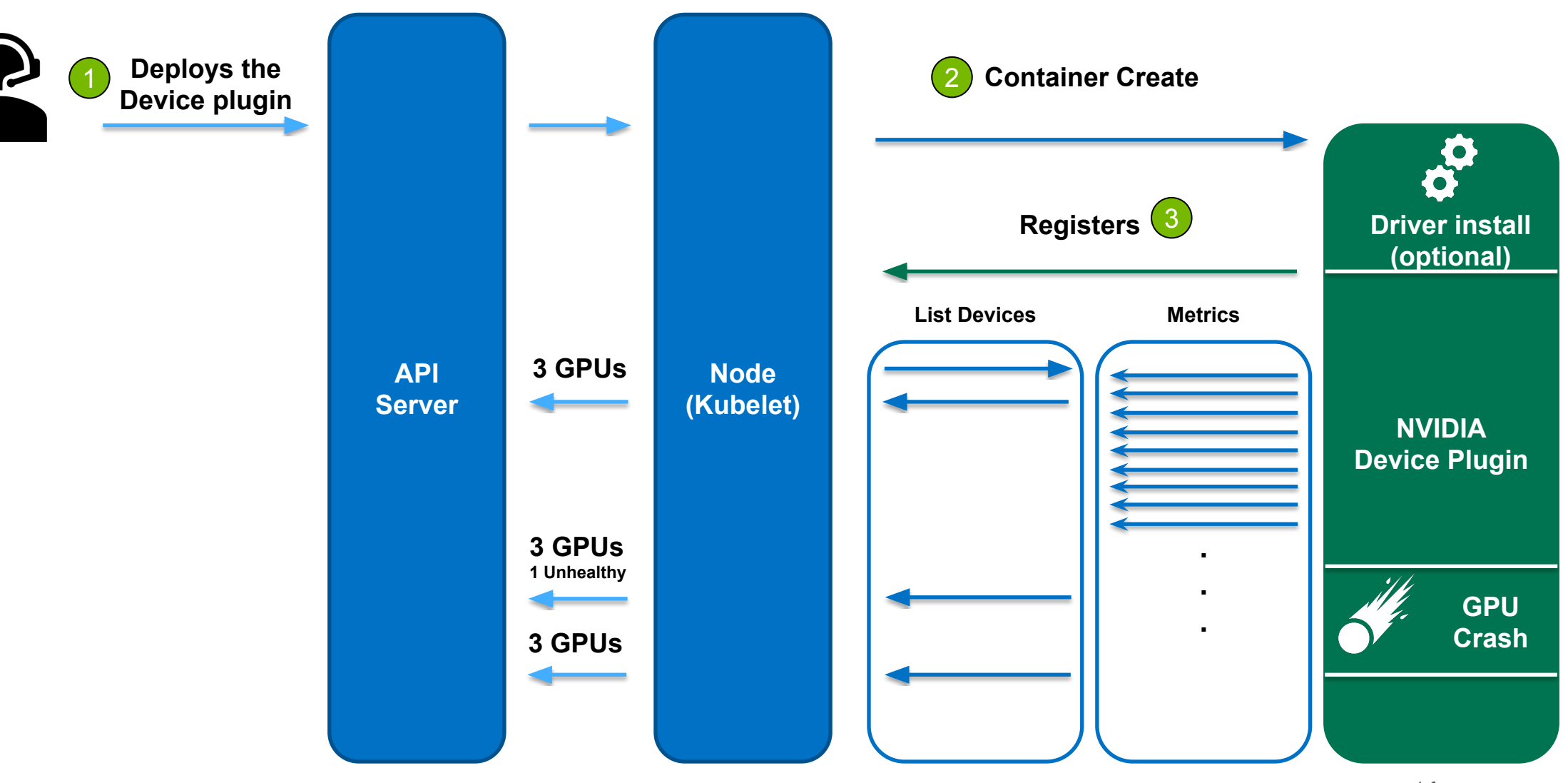

### **Device Plugin Lifecycle**

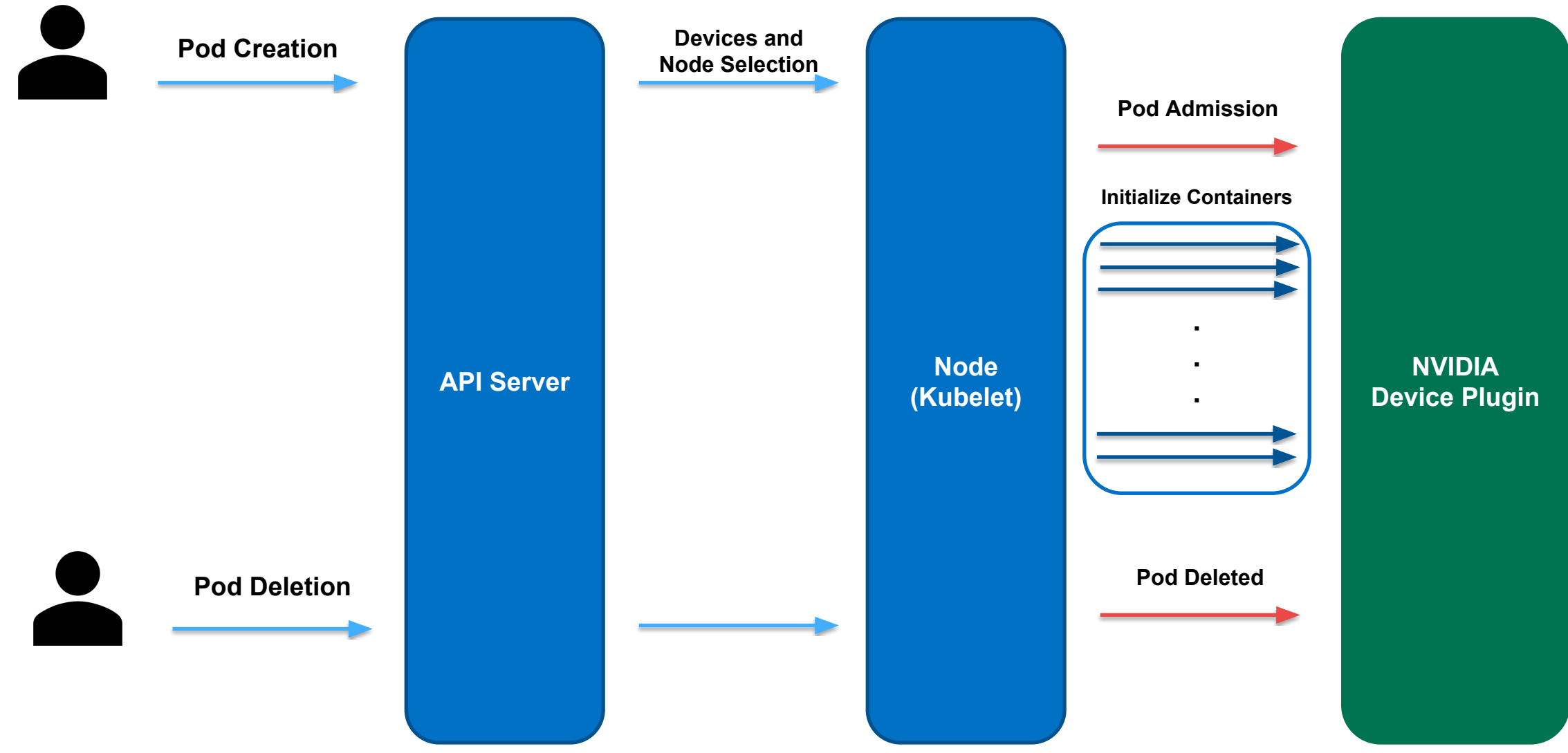

### **Zero Downtime Registration**

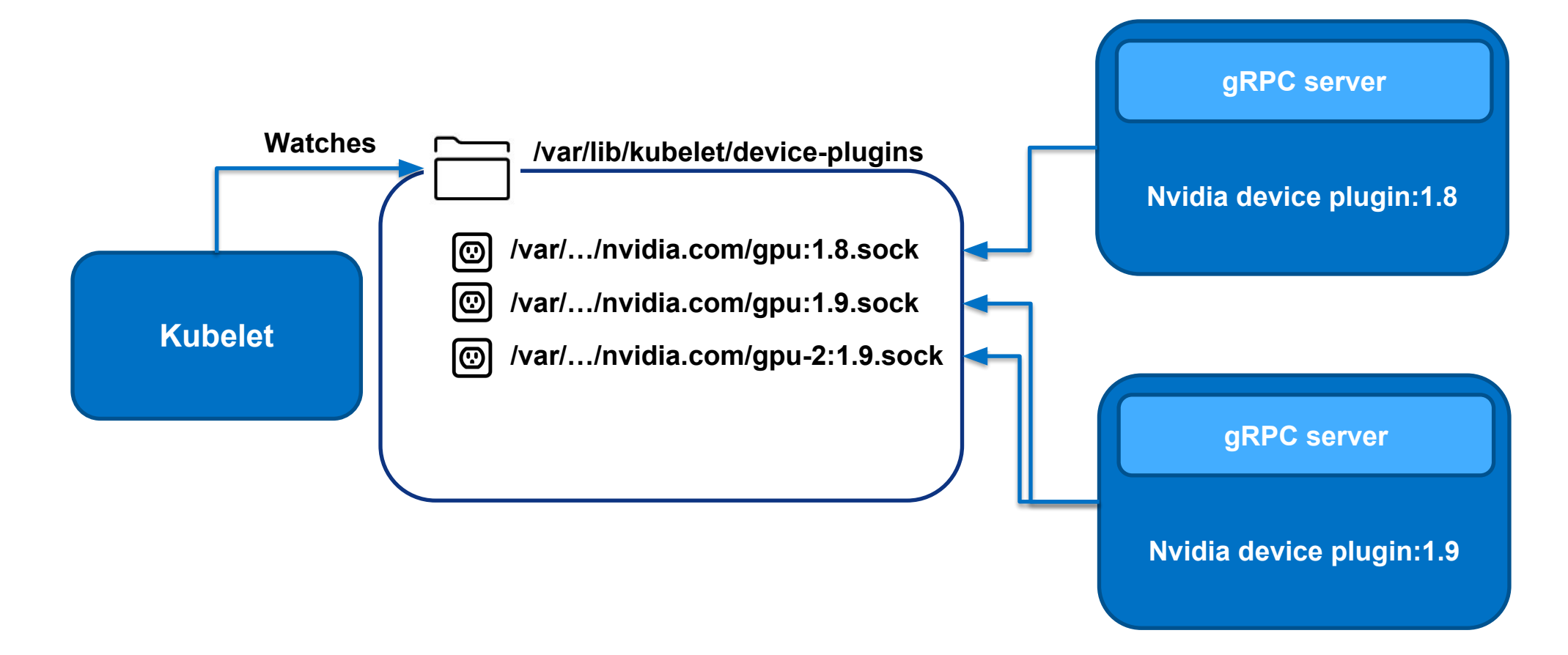

**Current Challenges and Challenges Ahead**

## **GPU Monitoring**

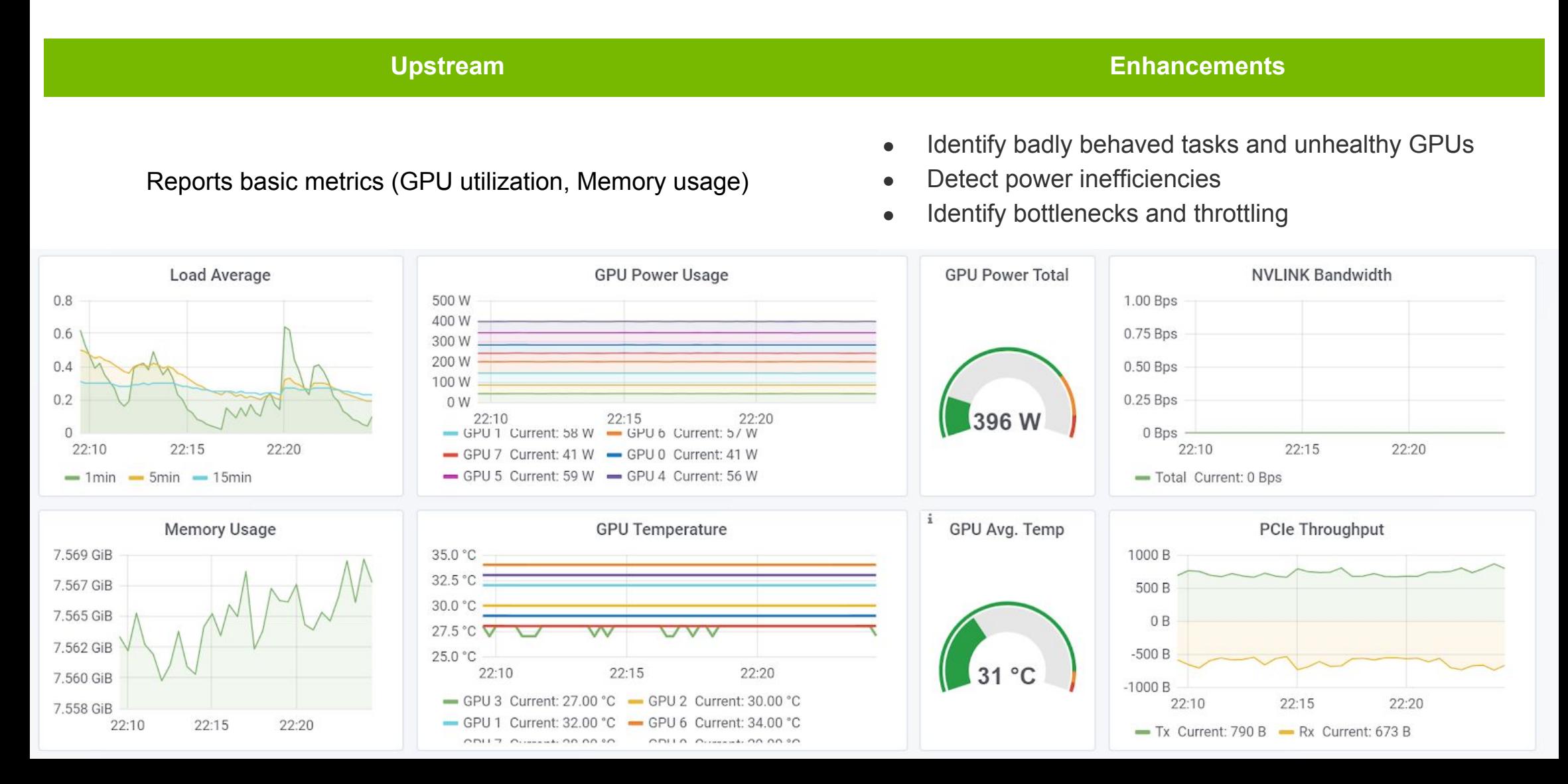

# **Current Challenges**

#### In Core Kubernetes

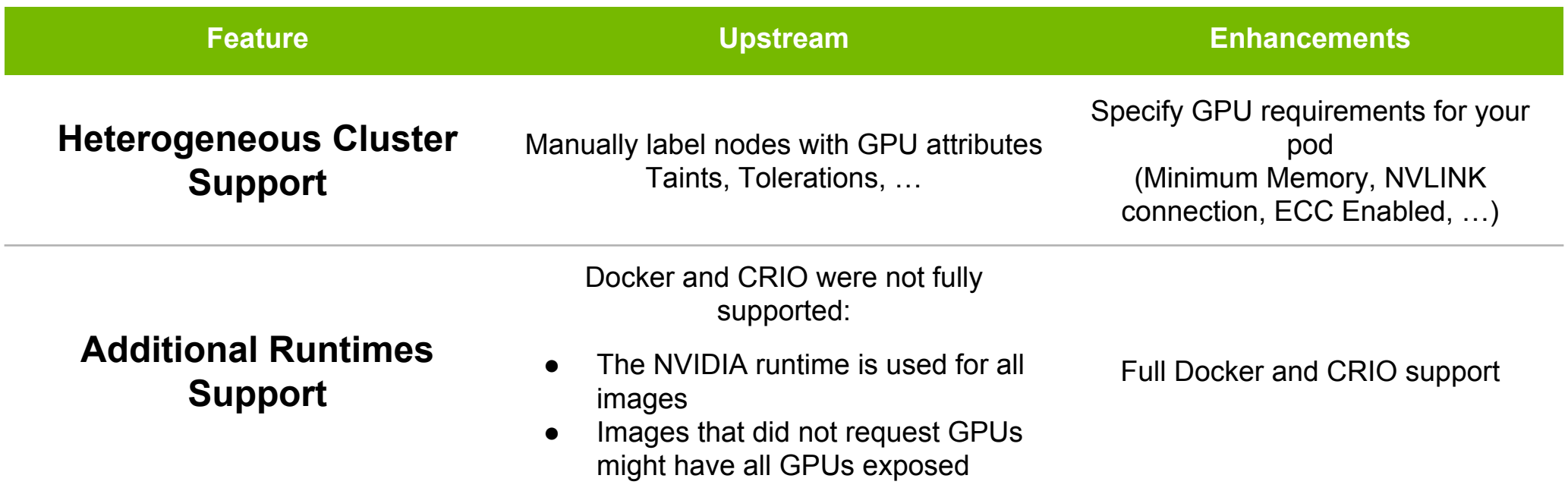

## **Challenges Ahead**

#### In Core Kubernetes

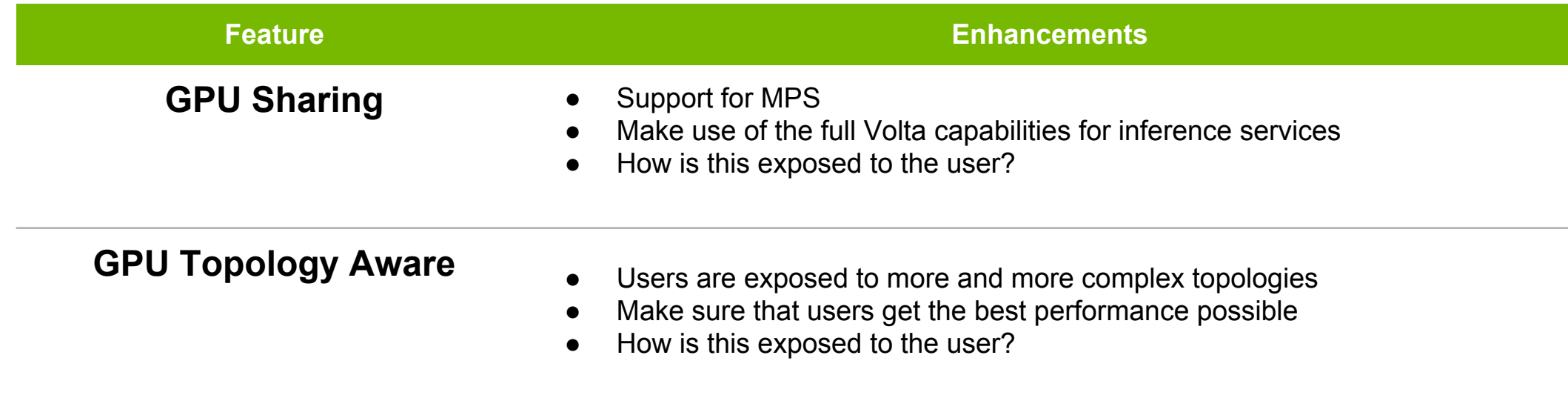

# **Technical Challenges Ahead**

#### For GPUs in Containers

At NVIDIA there are still a lot of challenges that we look forward to solve:

- Attach GPUs to containers dynamically
- Different Architectures (ARM, PowerPC, ...)
- **Container OS**
- Virtualization
- Graphics, video encoding, ...
- Support new GPUs and new GPU features
- ...

# **Thank You!**

Renaud Gaubert

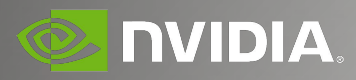

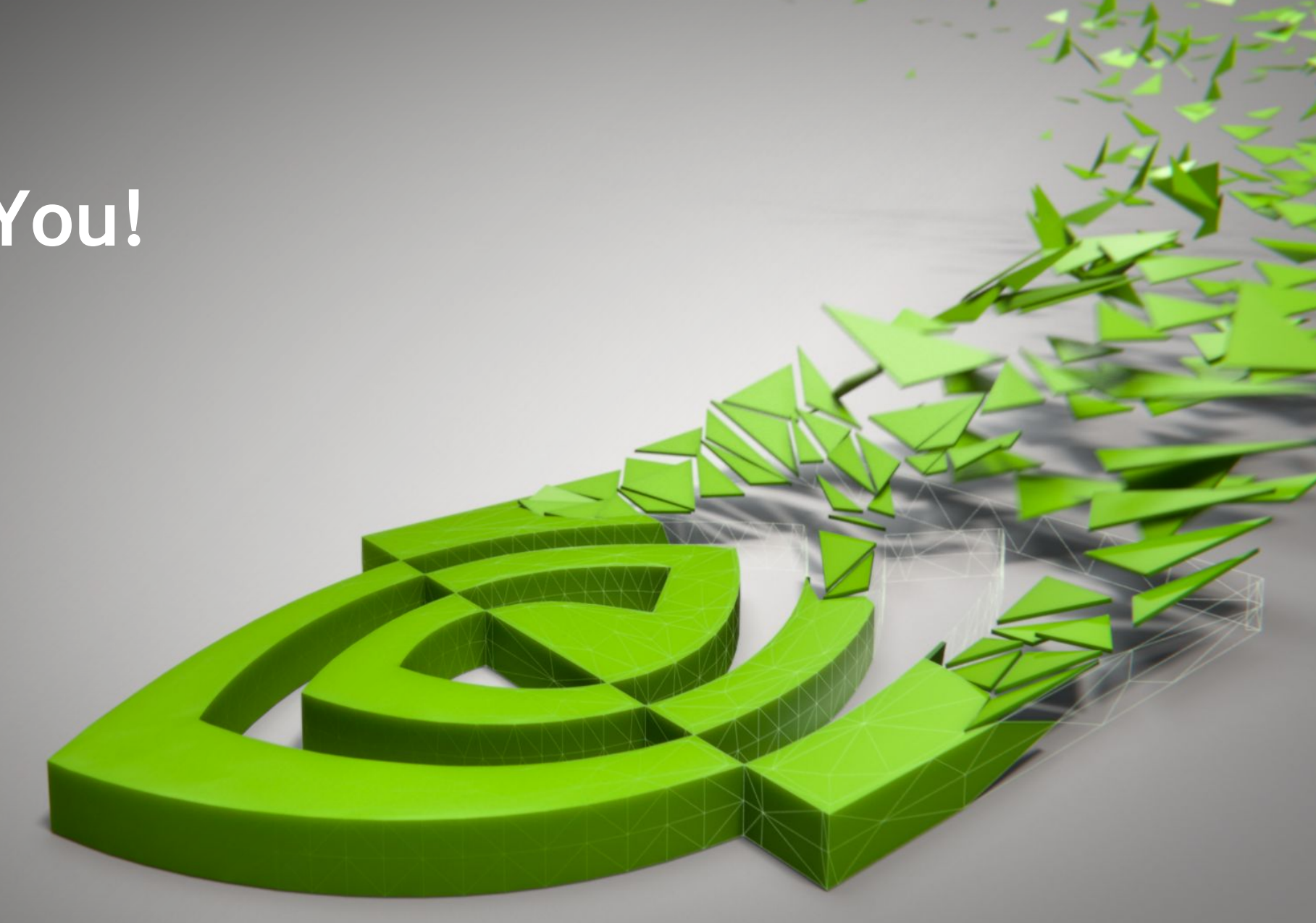